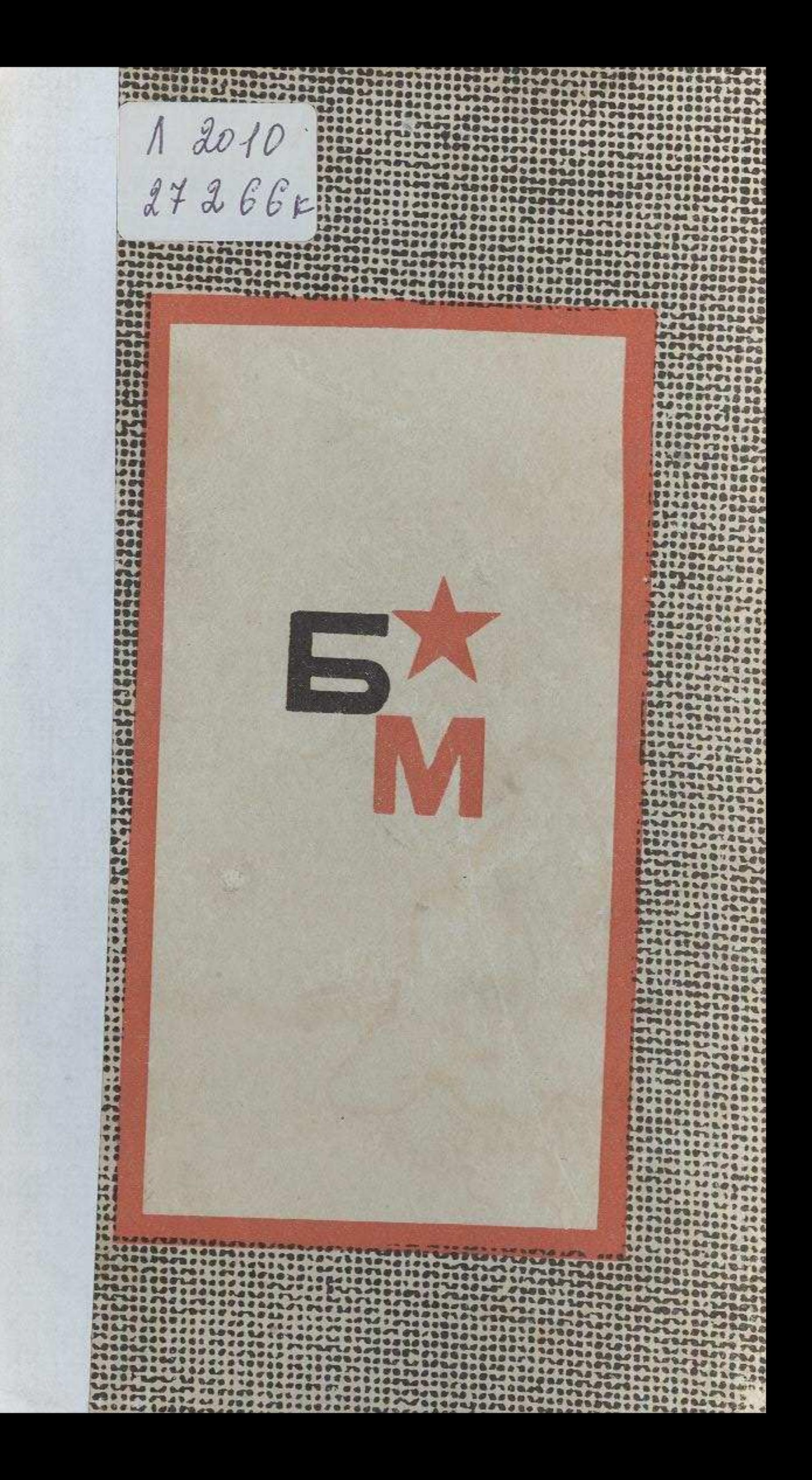

# **МАЗМУНЫ**

# *<u><i><u><b>Eipinui</u>* **Kiman**</u>

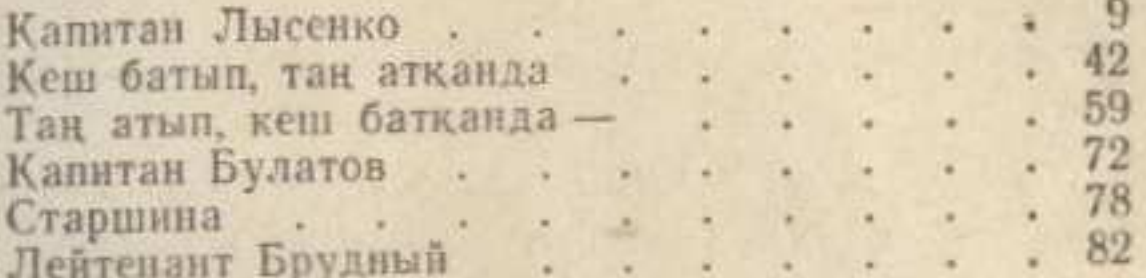

# Eninwi niman

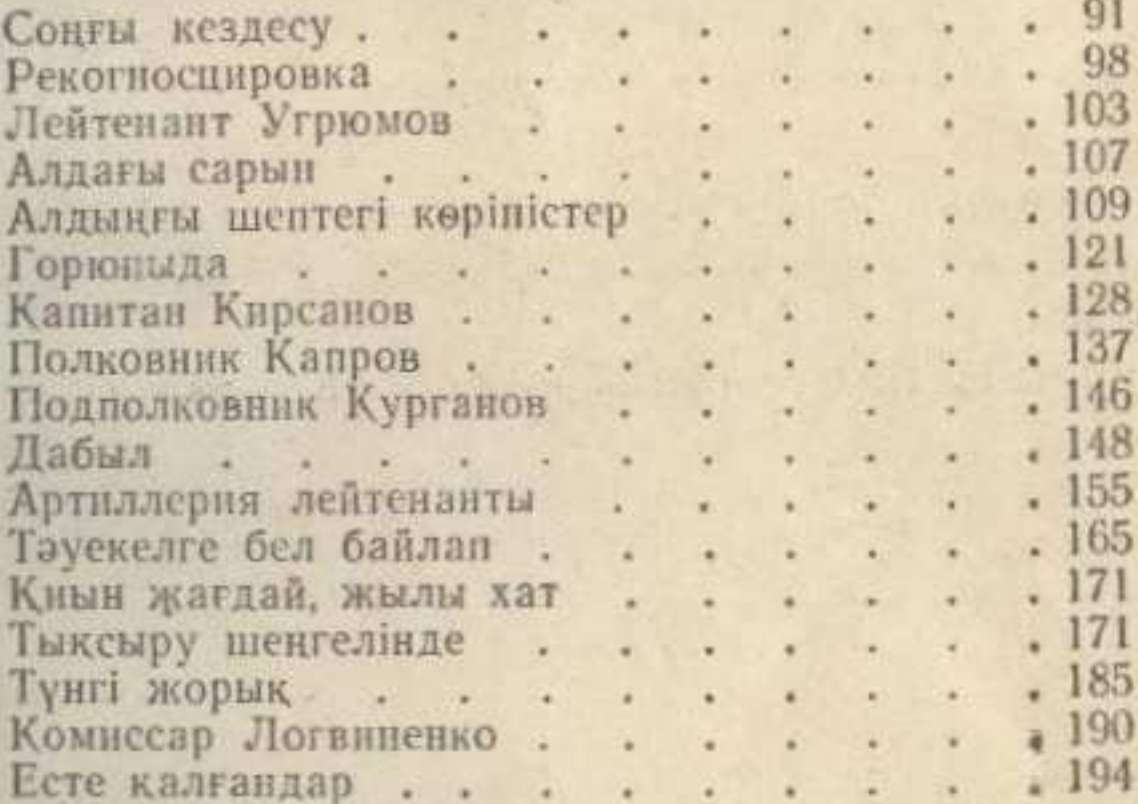

## Ywinwi niman

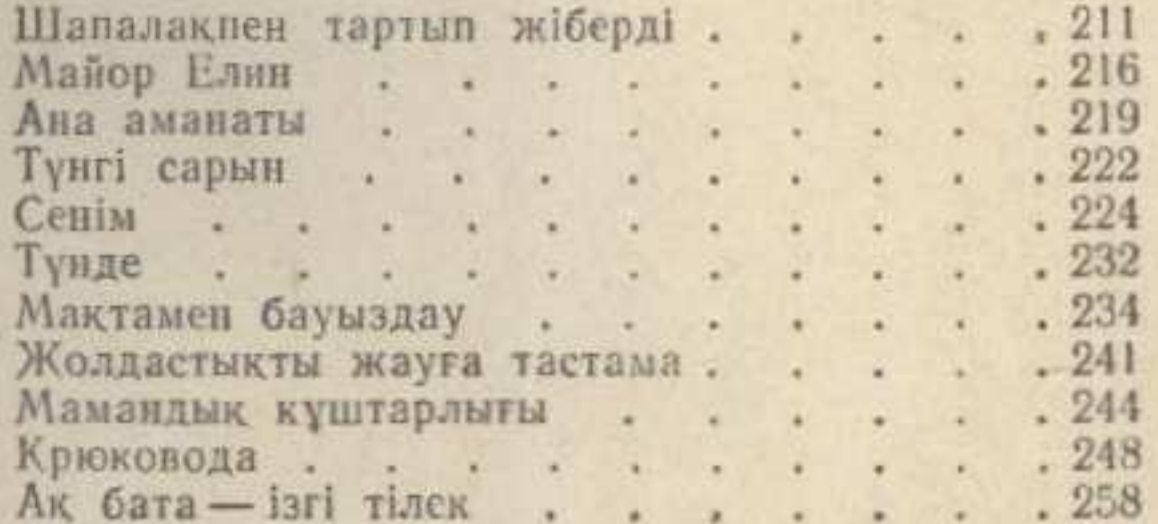

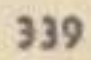

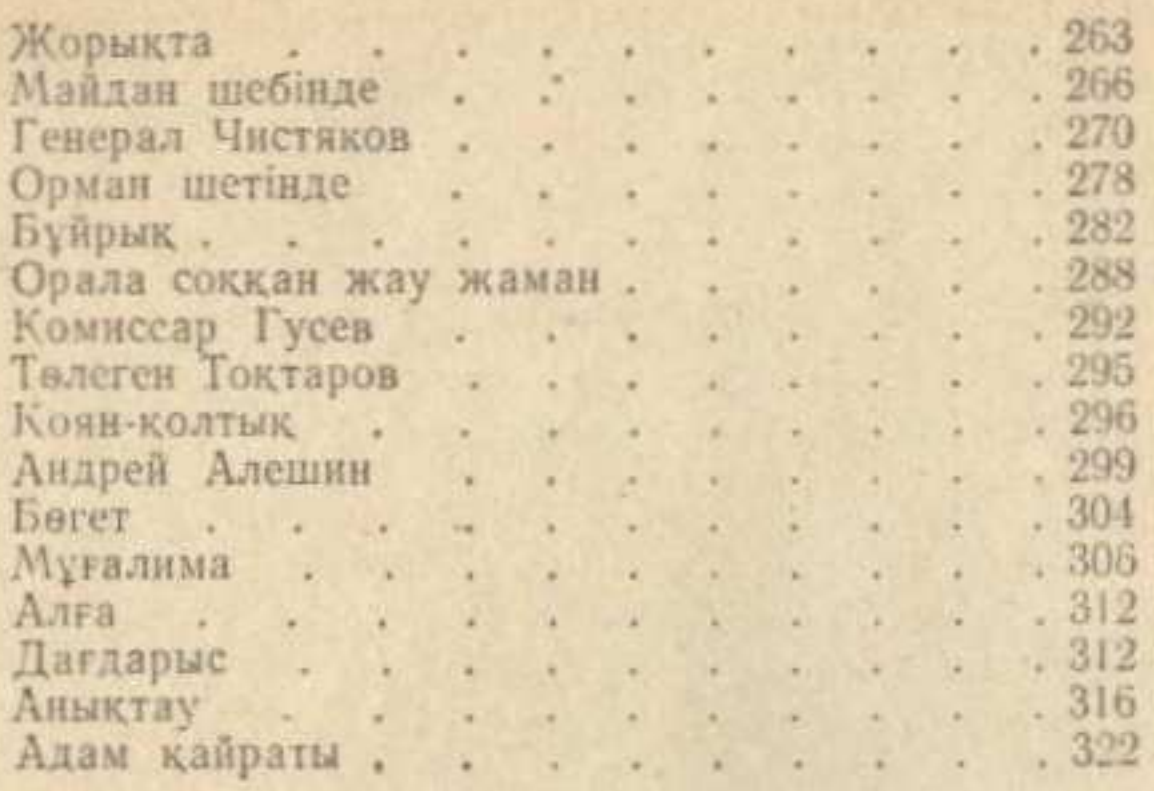

Момышулы Бауыржан. ШЫҒАРМАЛАР. [Екі томдық]<br>Алматы «Жазушы», -1968. 310 Ger. I. T.

## Б. МОМЫШУЛЫ

## Избранное в двух томах

#### Tow<sub>1</sub>

#### (на казахском языке):

#### Издание издательства «Жазушы» - 1968

Редактор Т. Иманбеков, Художник Н. С. Гаев, Худож,<br>редактор А. Рахманов, Техн, редактор С. Лепесова,<br>Корректор Н. Букенбаева, Слано в производство 25/111-68 г. Издат. № 138. Подписано к печати 28/VI-1968 г. Бумага тип. 2. Формат 84×108% = 11,625 п. л. = 17,85 усл. п. л. (Уч.-изд. л. 19,1). Тираж 40 000. Цена 75 коп.

Заказ № 580. Полиграфкомбинат Главполиграфпрома Госкомитета Совета Министров КазССР по печати, г. Алма-Ата, ул. Пастера, 39.